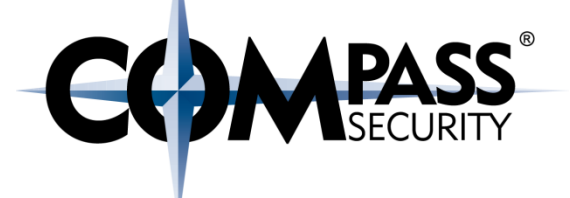

## Defeat Exploit Mitigation Heap Intro

**HEAP** 

**CS** 

Compass Security Schweiz AG Werkstrasse 20 Postfach 2038 CH-8645 Jona

Tel +41 55 214 41 60 Fax +41 55 214 41 61 team@csnc.ch www.csnc.ch

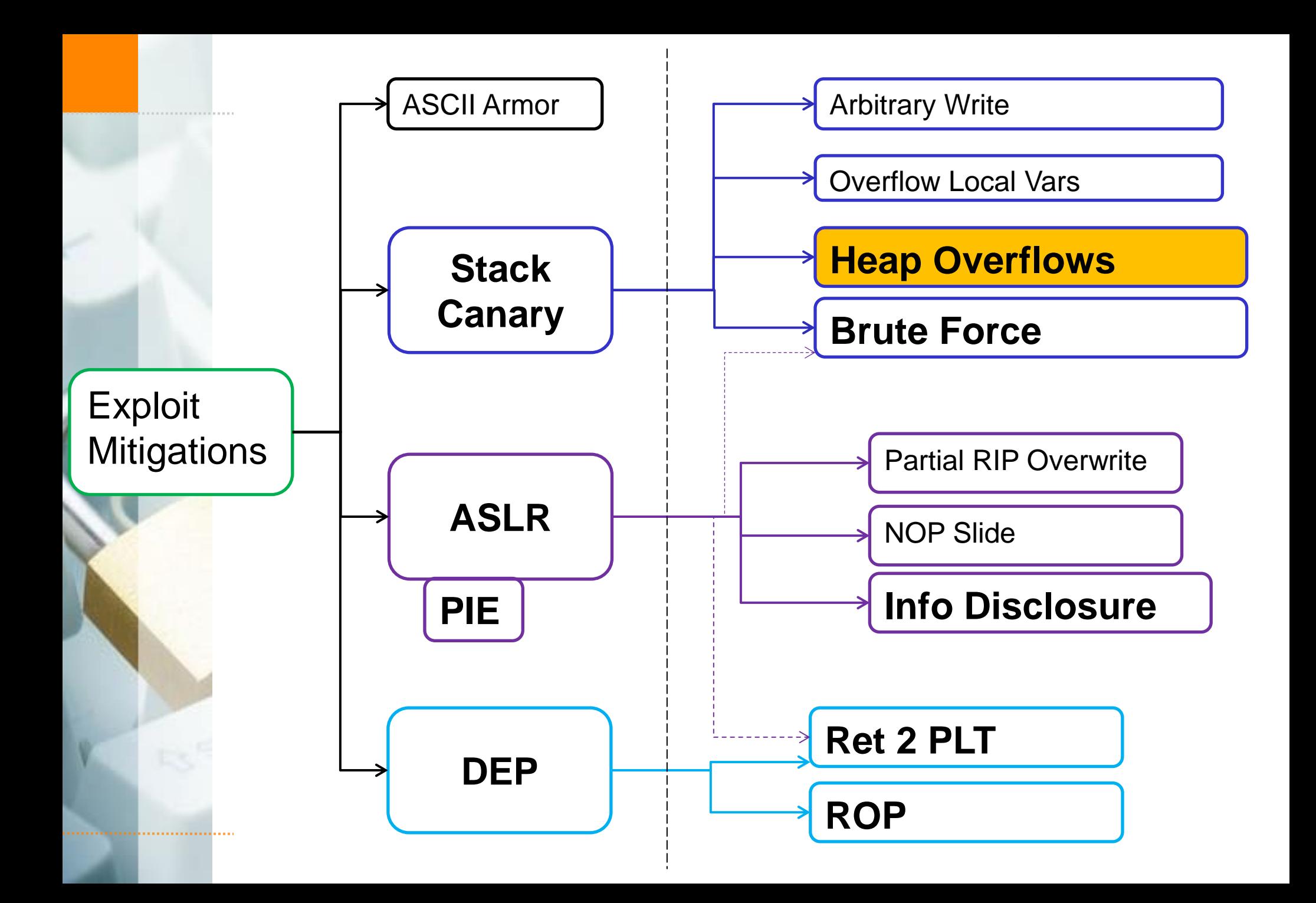

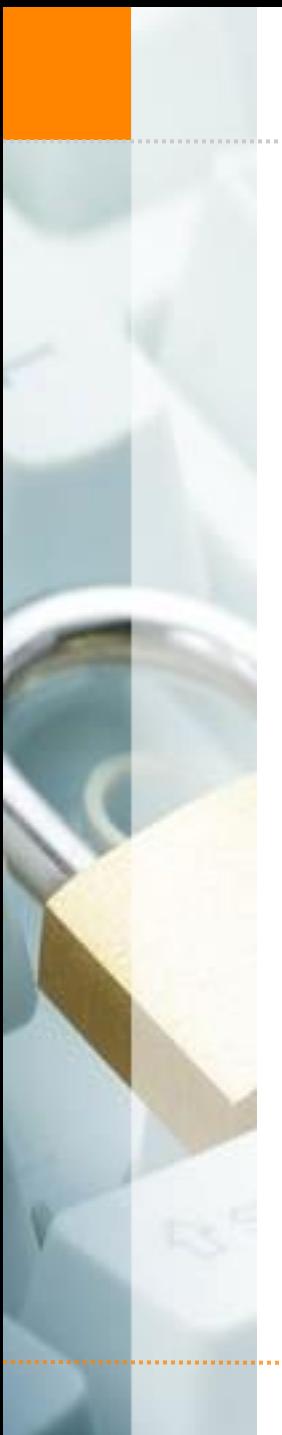

#### Heap Exploitation

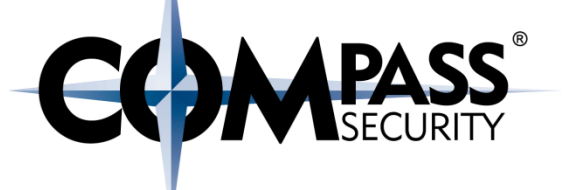

This slidedeck is not completely technically accurate

Should give an overview of heap exploitation concepts

#### Heap Introduction

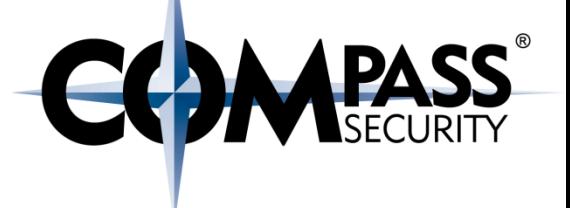

What is a heap?

- malloc() allocations
- Fullfill allocating and deallocating of memory regions

#### Heap usage:

- Global variables (live longer than a function)
- **← Can be big (several kilobytes or even megabytes)**

#### Reminder: Stack usage:

- $\div$  Function-local variables
- Relatively small (usually <100 or <1000 bytes)

#### Heap Introduction

## Heap:

- Dynamic memory (allocations at runtime)
- **← Objects, big buffers,** structs, persistence, large things

## Stack:

- $\div$  Fixed memory allocations (known at compile time)
- Local variables, return addresses, function args

Slow, manually

 $\div$  Fast, automatic

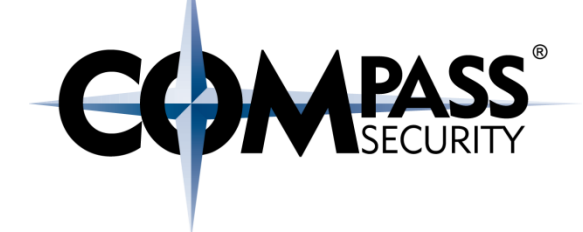

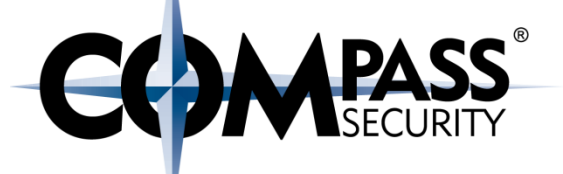

#### Userspace/OS can implement his own memory allocator

- Linux: ptmalloc2 (previously dlmalloc)
- **→ Samba: talloc**
- ← FreeBSD and Firefox: jemalloc
- Google: tcmalloc
- $\div$  Solaris: libumem
- Simplest: mmap() a memory block and manage it

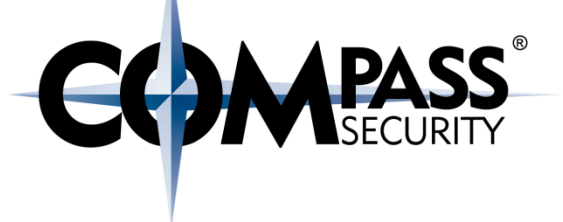

## Heap in Linux

- ← Heap implementation is usually implemented in GLIBC
- Current Heap allocator implementation: ptmalloc2
	- **← Based on dlmalloc**
	- **← From GLIBC 2.4 onwards**
- *Previous / Old:* 
	- **← Doug Lea's memory allocator**
	- *Dlmalloc*
	- *Note: If you research heap exploits, check what allocator is assumed to be used*

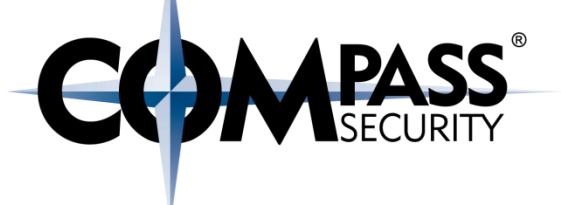

## malloc(): Get a memory region

free(): Release a memory region

## We only cover manual allocations

- ◆ Not: Automatic garbage collection
- (Garbage collection is just an automatic free() by using reference counting)

Heap Interface

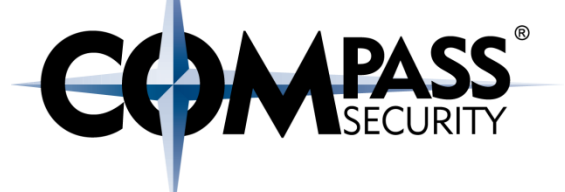

## How does heap work?

void \*ptr;

## $ptr = malloc(len)$

- Allocated "len" size memory block
- $\rightarrow$  Returns a pointer to this memory block

## free(ptr)

- Tells the memory allocator that the memory block can now be re-used
- ◆ Note: ptr is NOT NULL after a free()

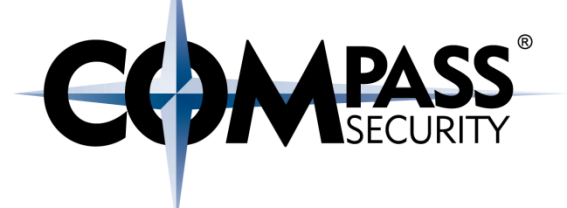

## What is a heap allocator doing?

- Allocate big memory pages from the OS
- $\triangleleft$  Manage this pages
- $\div$  Split the pages into smaller chunks
- ← Make these chunks available to the program

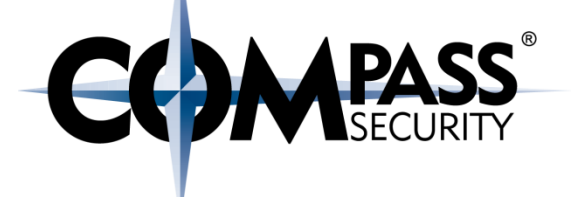

## Heap - Simplified Example

**LS** 

Compass Security Schweiz AG Werkstrasse 20 Postfach 2038 CH-8645 Jona

Tel +41 55 214 41 60 Fax +41 55 214 41 61 team@csnc.ch www.csnc.ch

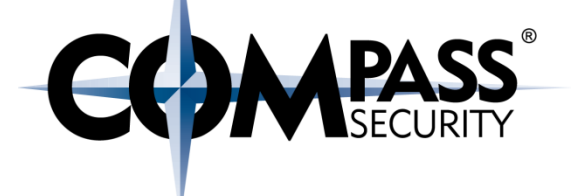

## How is this implemented?

- + The heap implementation gets a (big) block of flat/unstructured memory (page)
- + Partition the heap/page into bin's
- $\rightarrow$  A bin has chunks of the same size

#### Heap: Memory Layout

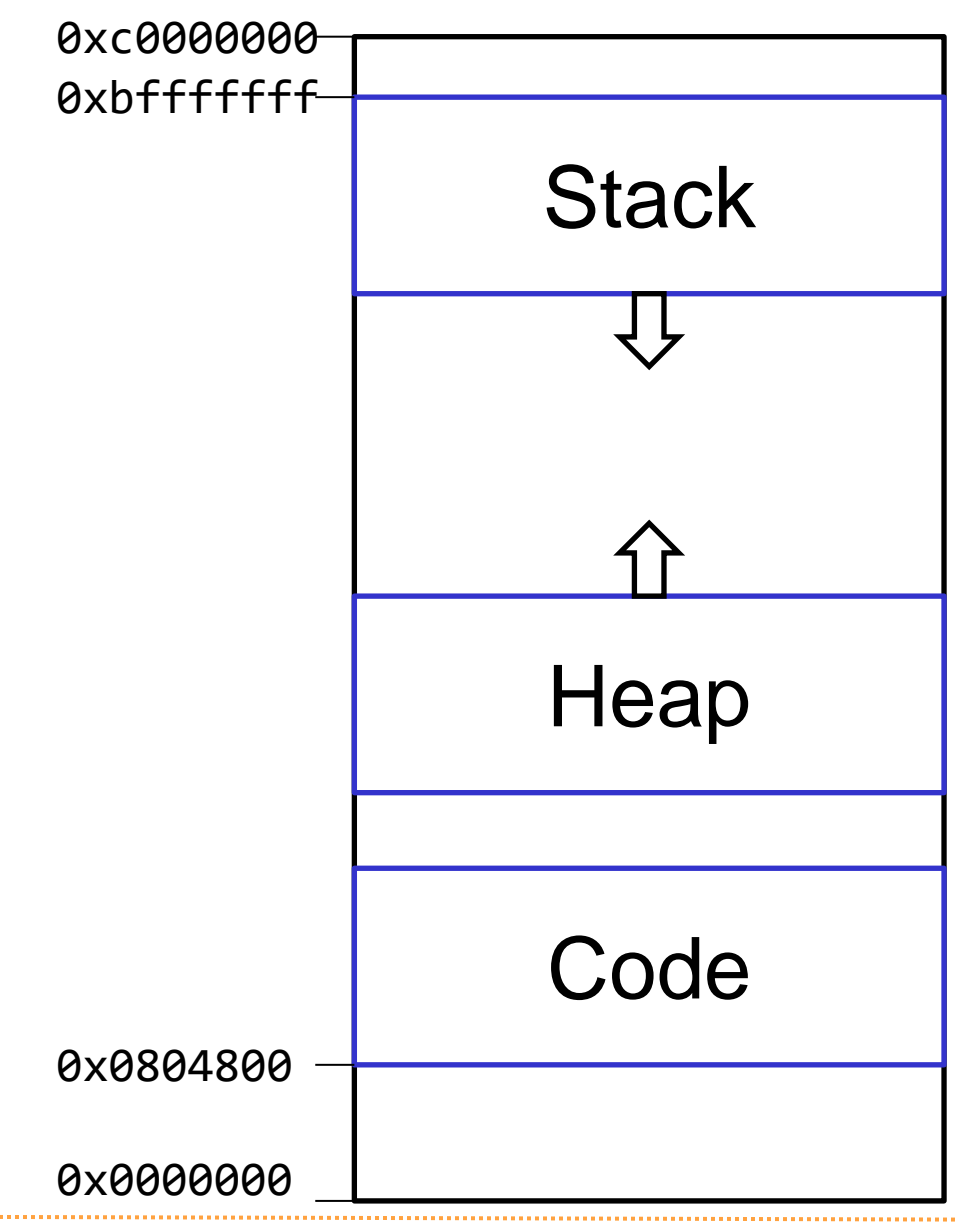

**COMPASS** 

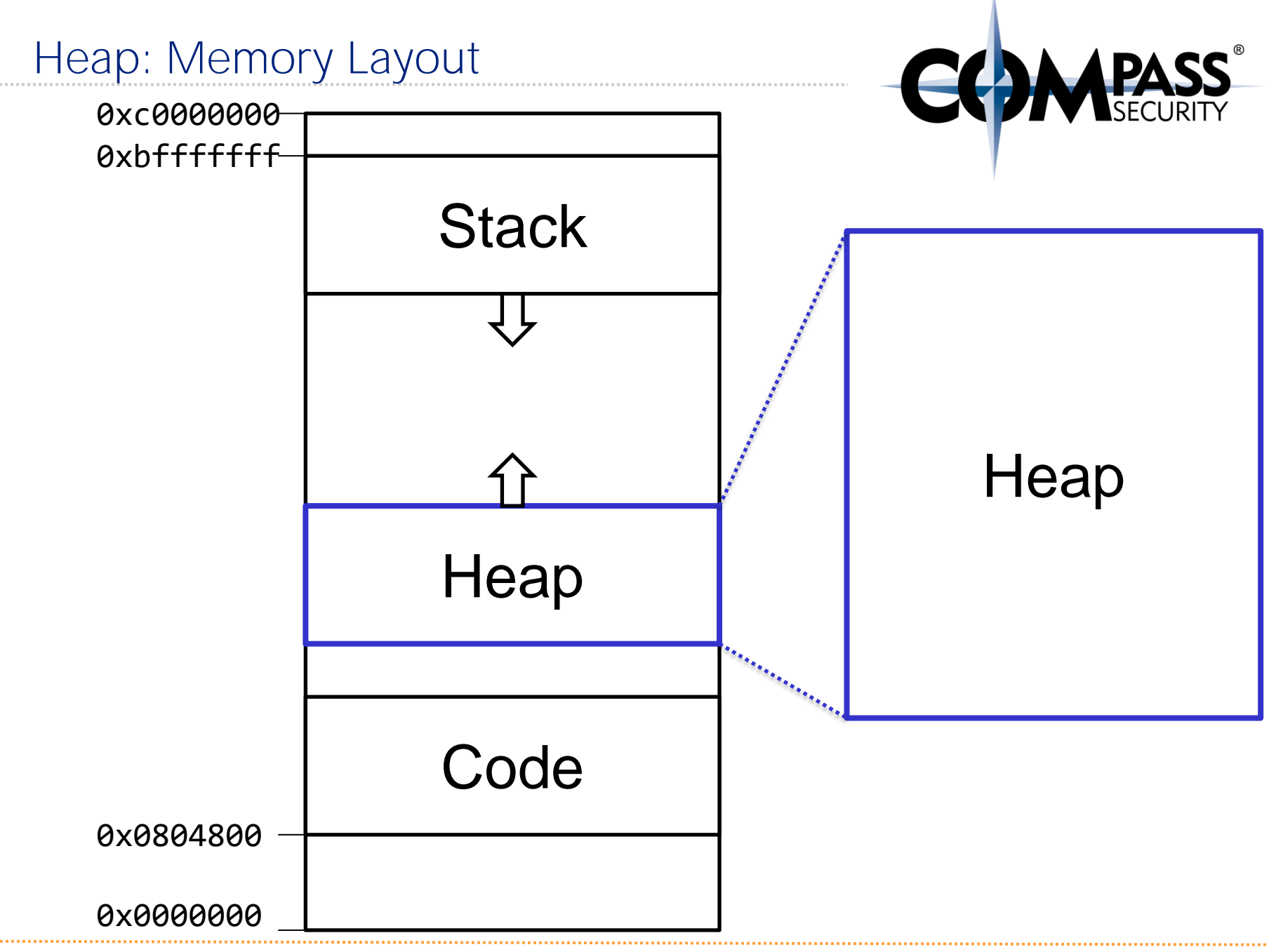

#### Heap: Memory Layout

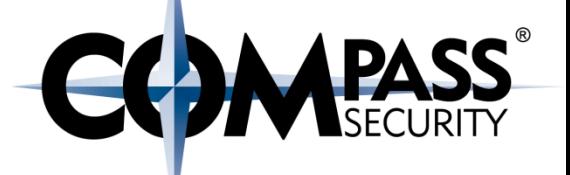

#### Page:

- A memory page
- Usually 4k
- Can also be 2 Megabytes or other
- ← Allocated via sbrk() or mmap()

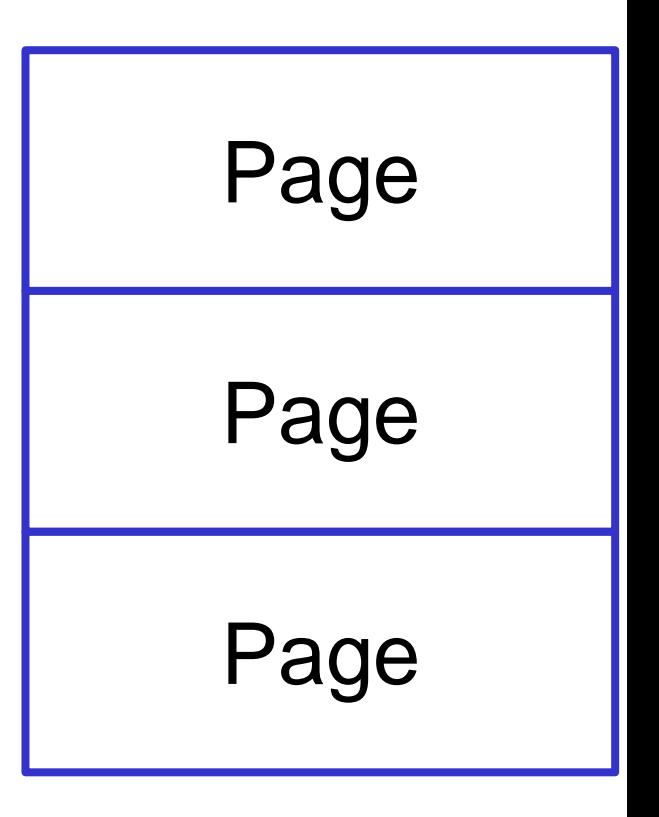

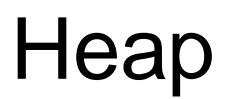

# Heap: Memory Layout

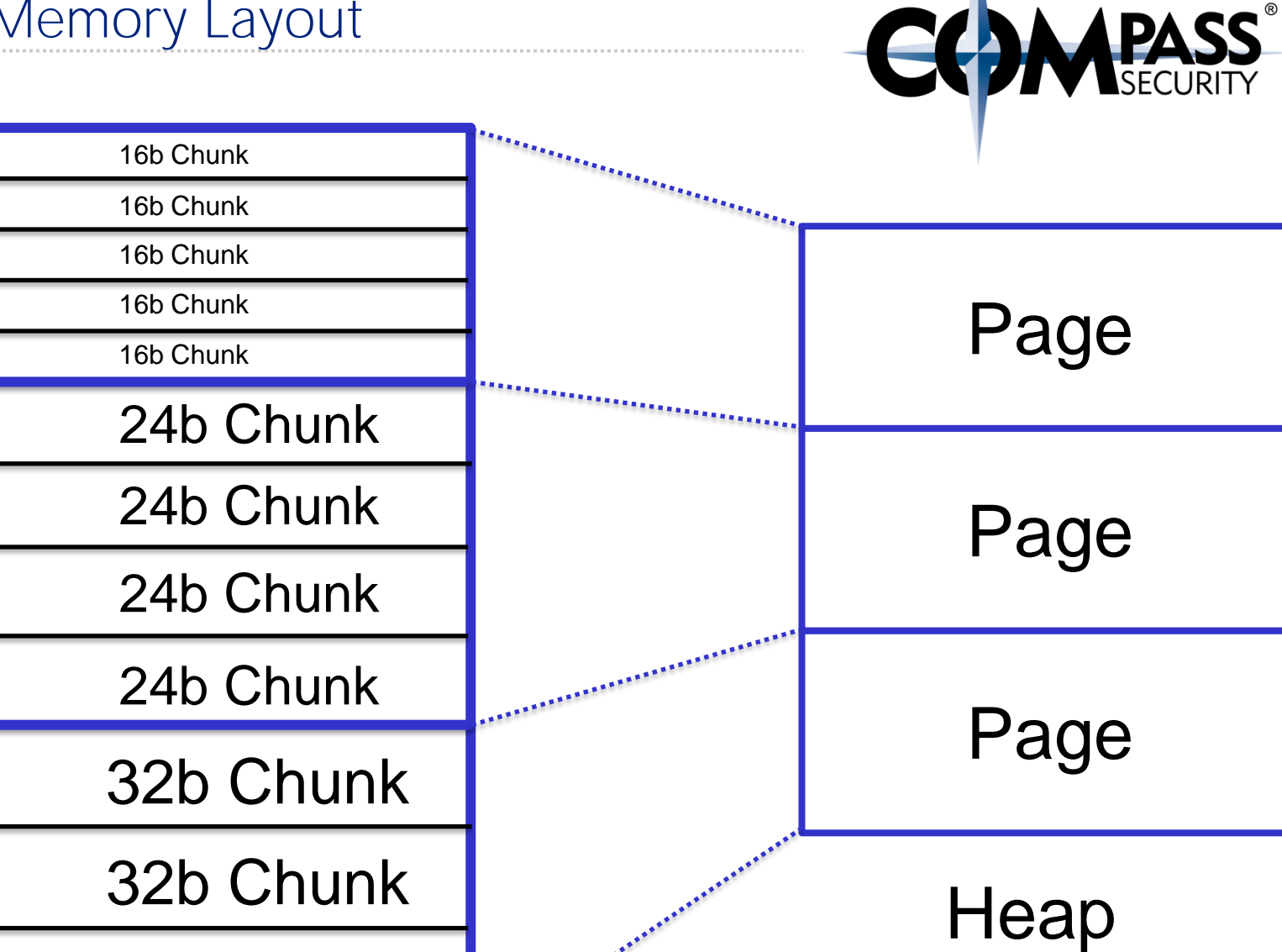

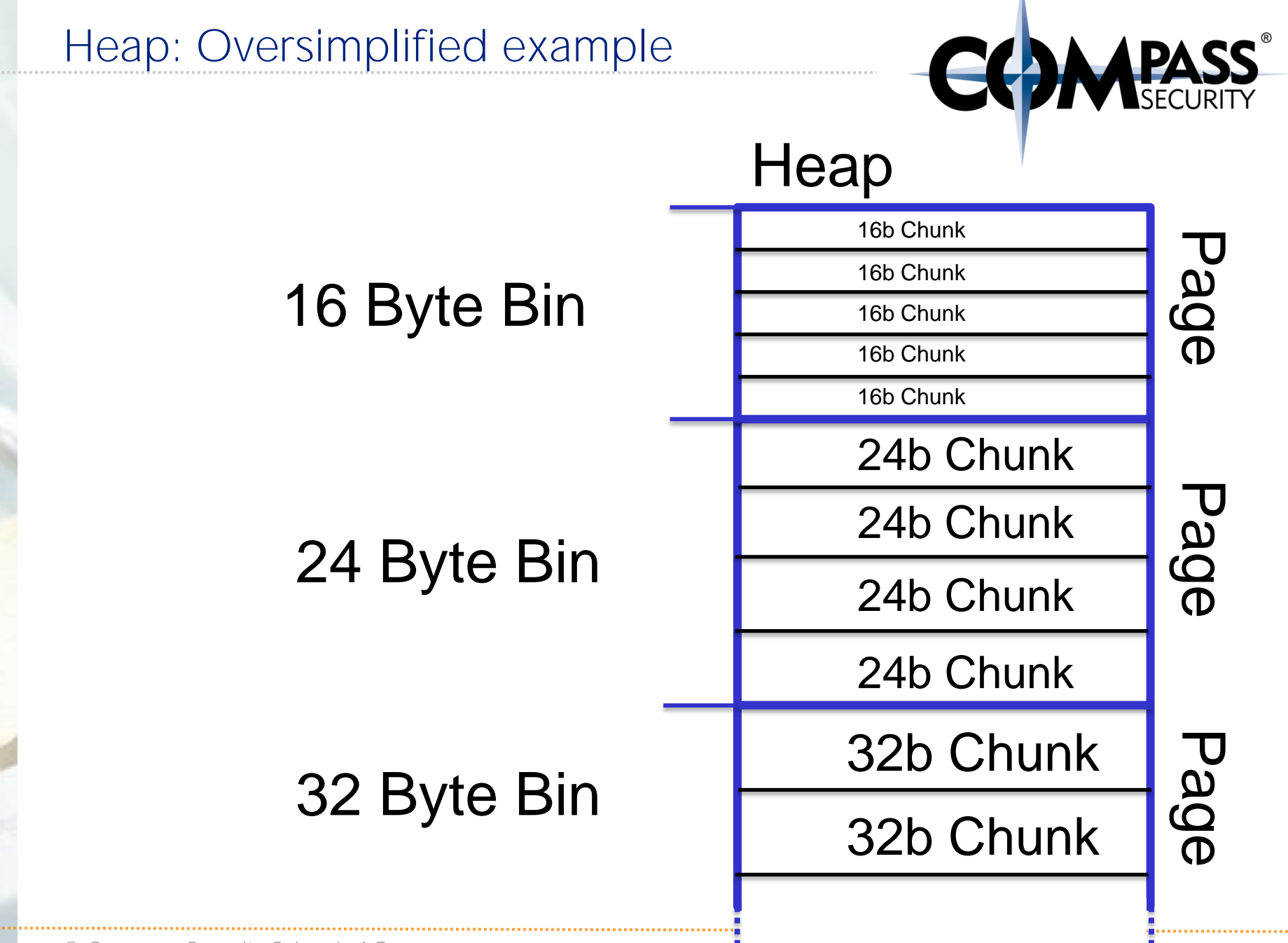

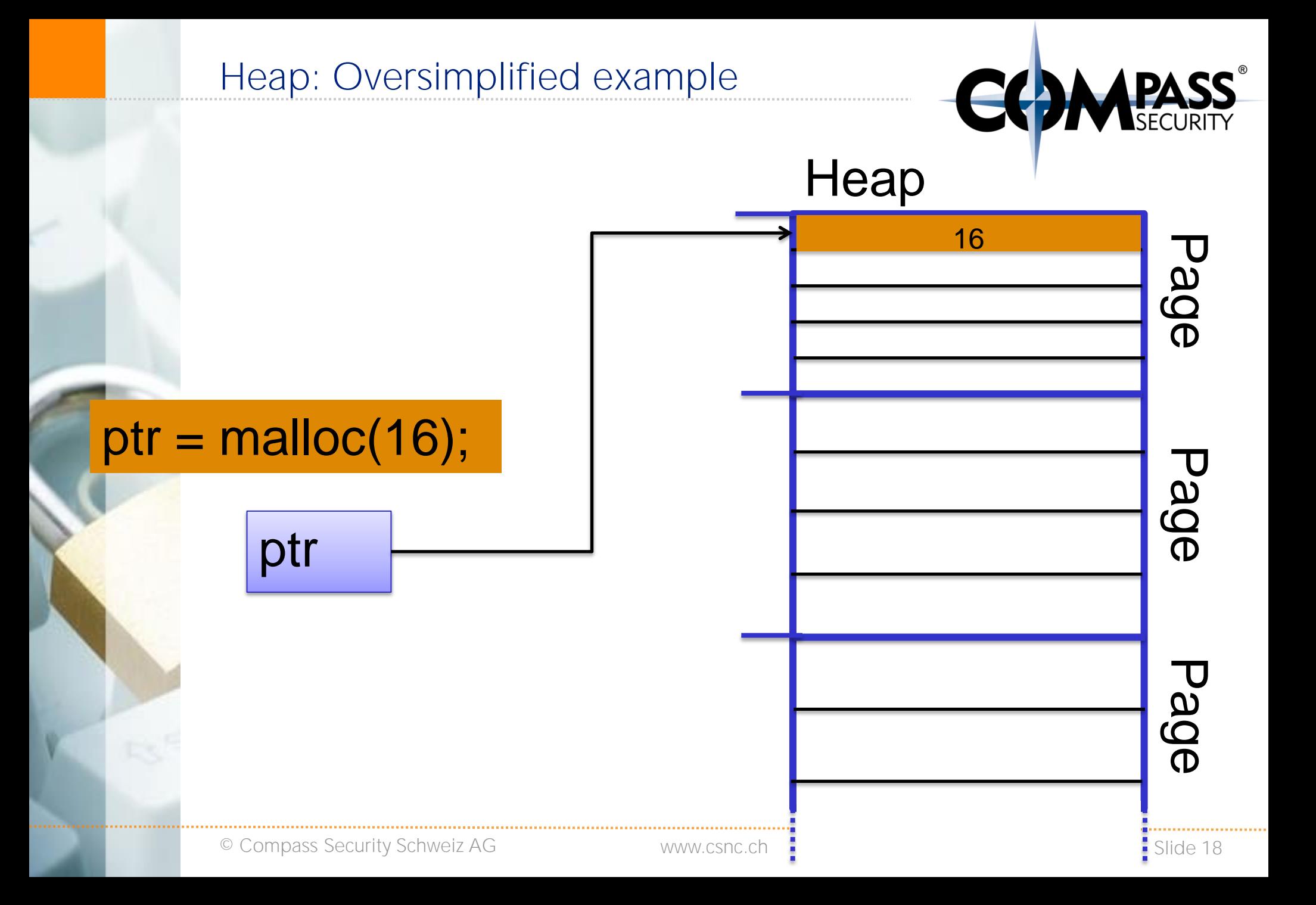

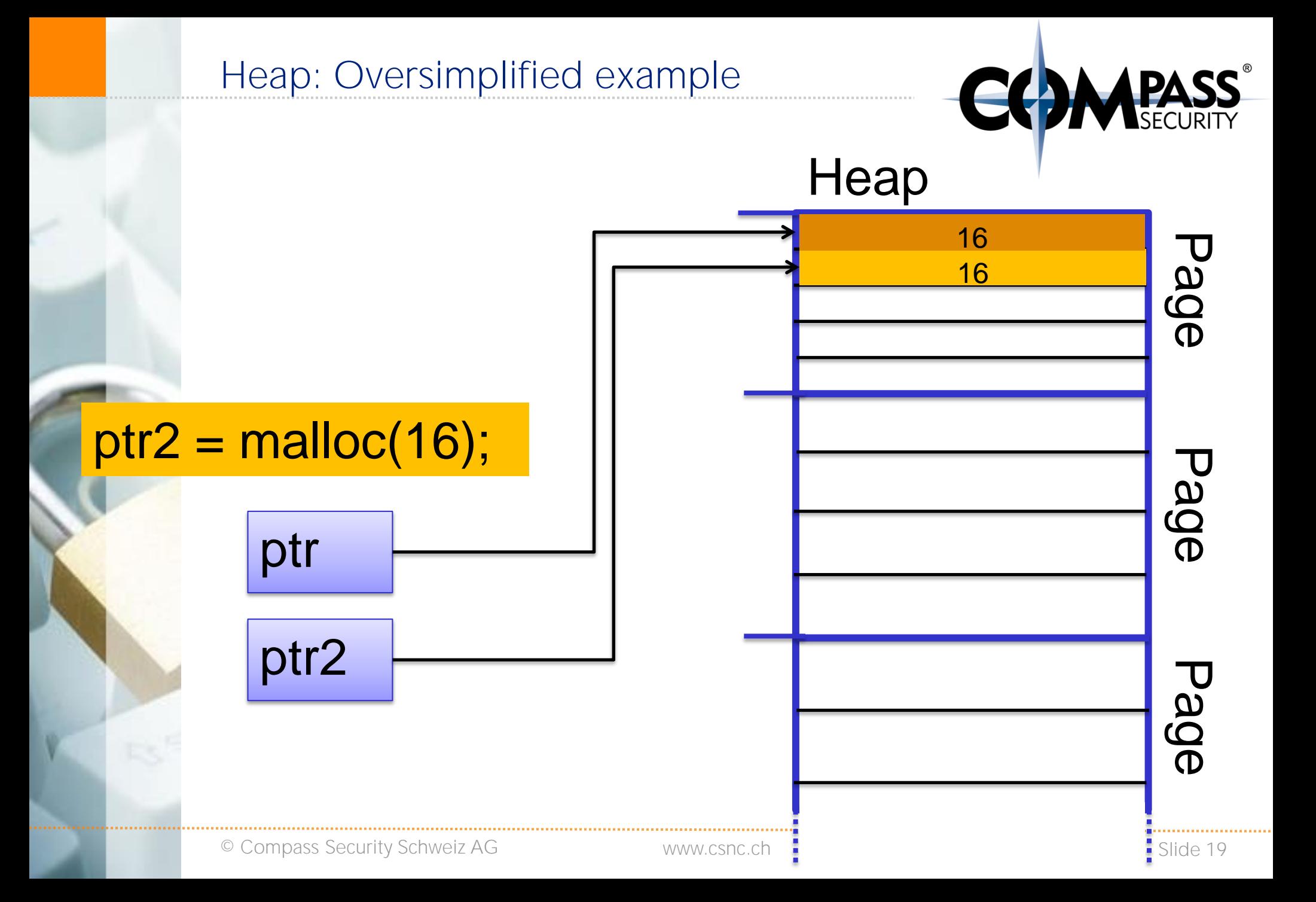

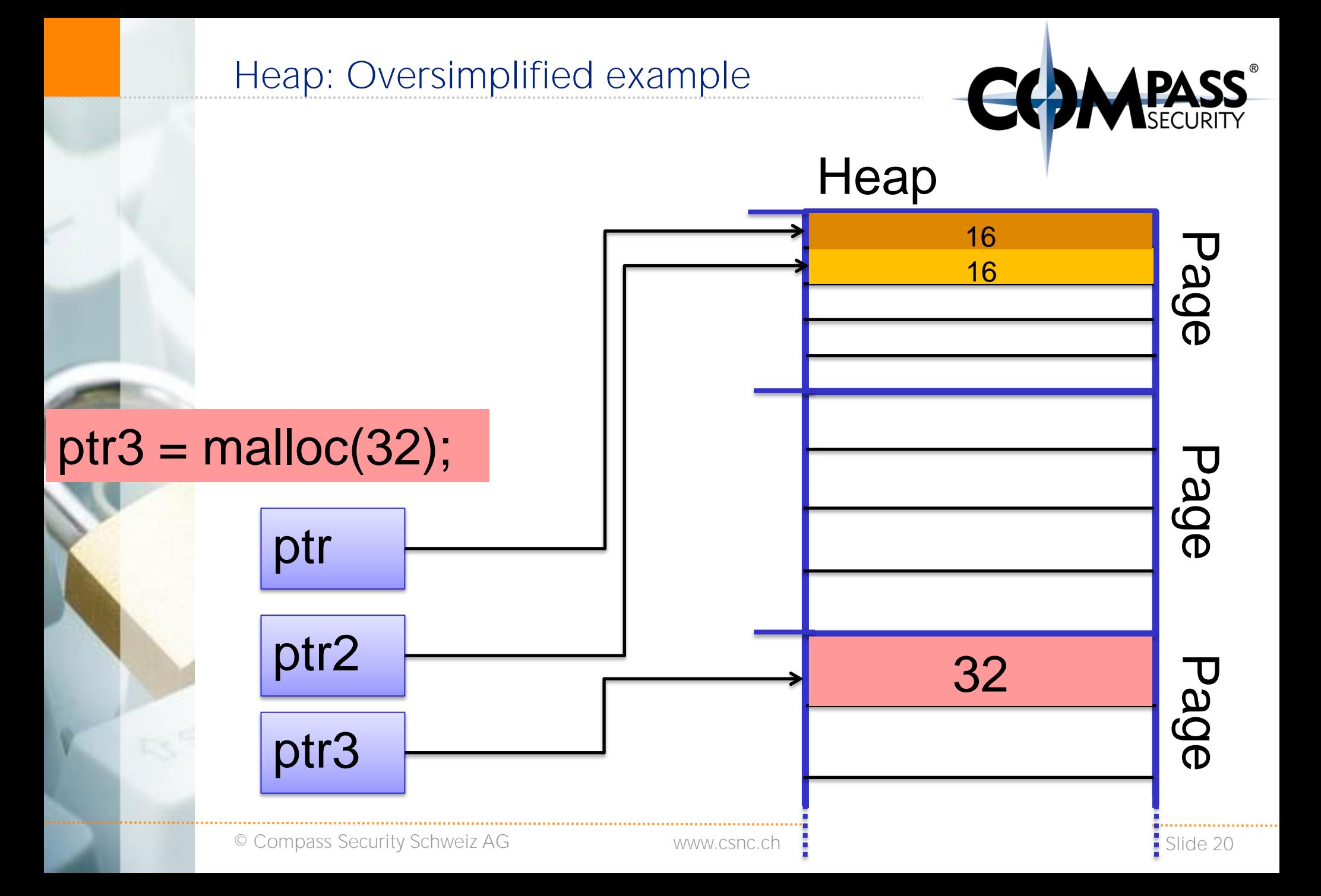

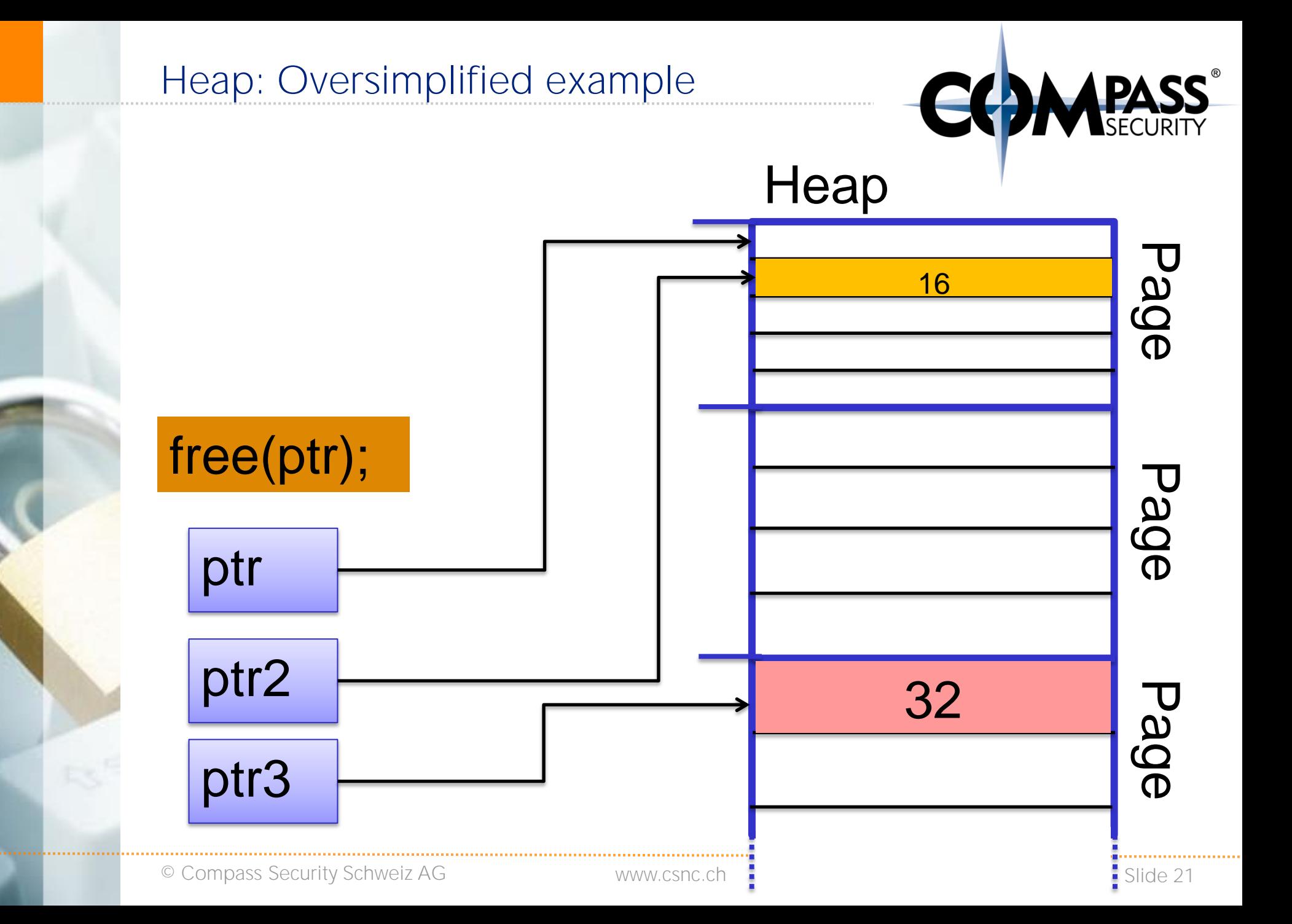

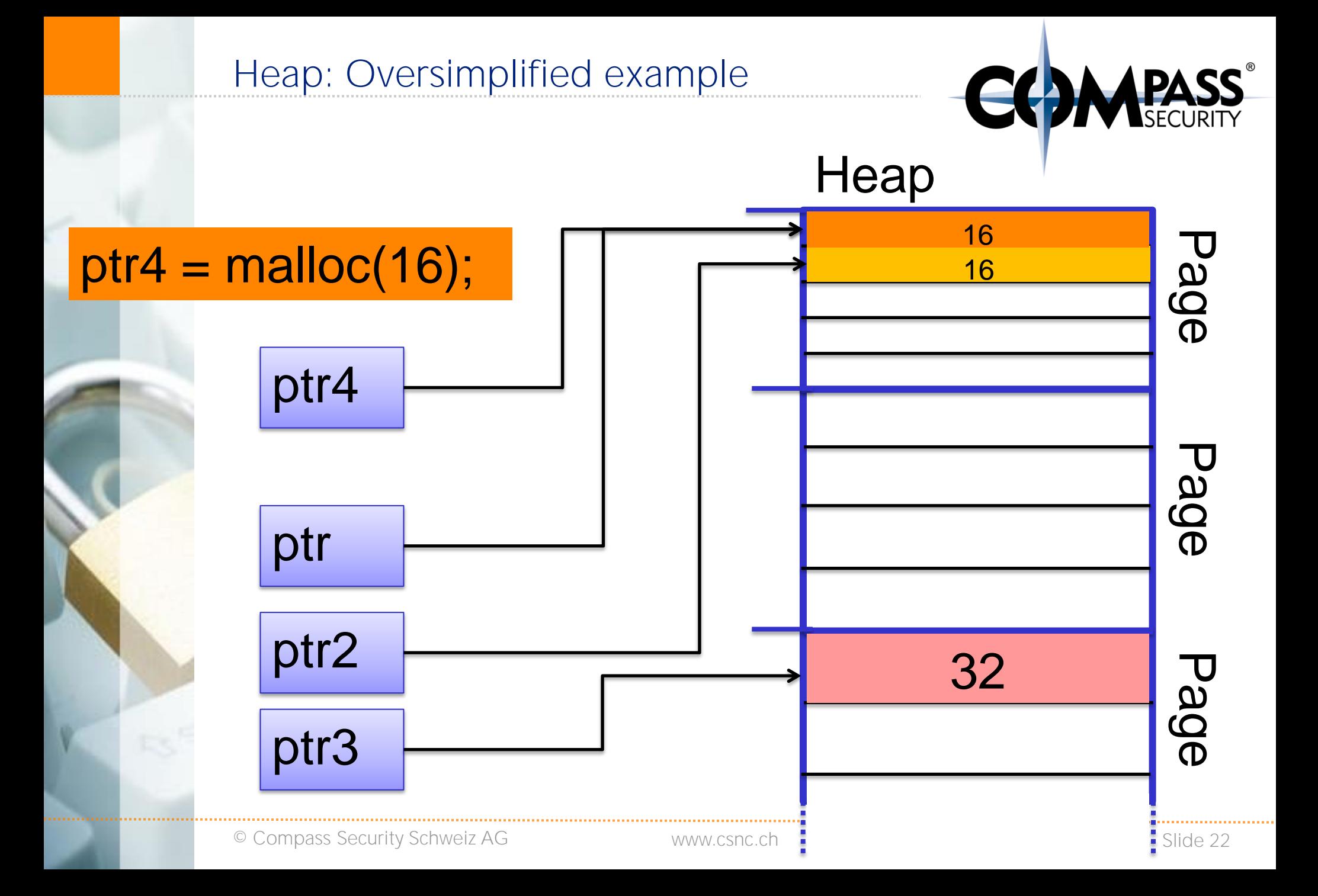

#### Heap - Recap

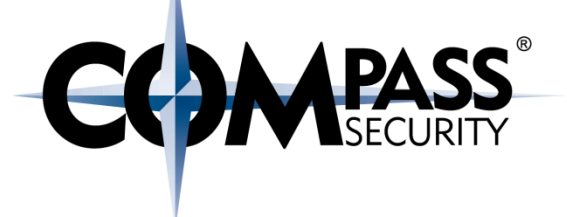

## Recap:

- ◆ Heap divides big memory pages into smaller chunks
- ← Heap gives these chunks to the program on request

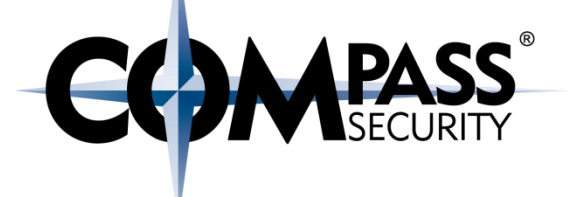

## Heap Memory Management

**CS** 

Compass Security Schweiz AG Werkstrasse 20 Postfach 2038 CH-8645 Jona

Tel +41 55 214 41 60 Fax +41 55 214 41 61 team@csnc.ch www.csnc.ch

How does the Heap Know which chunks Are free (to use)?

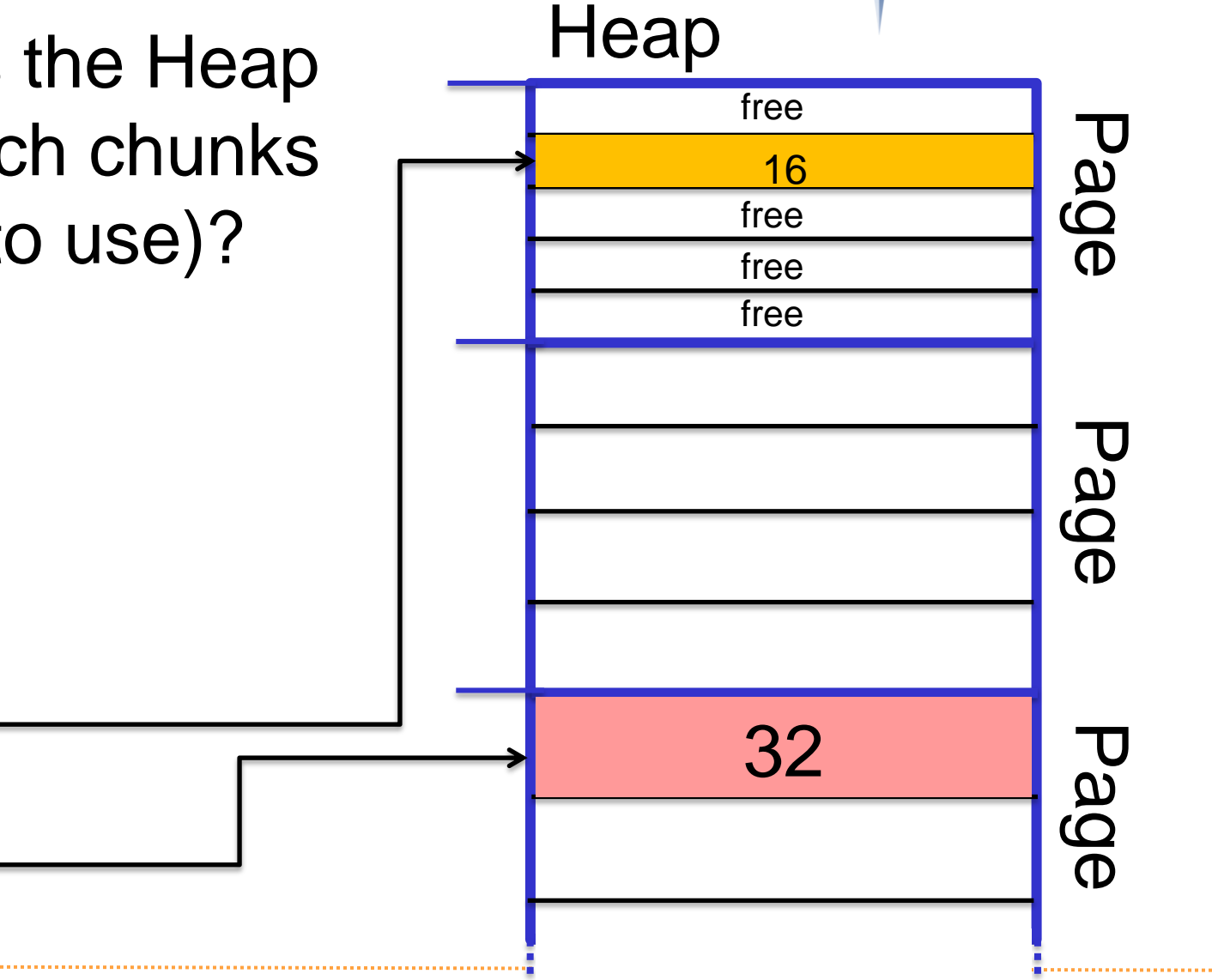

ptr2

ptr3

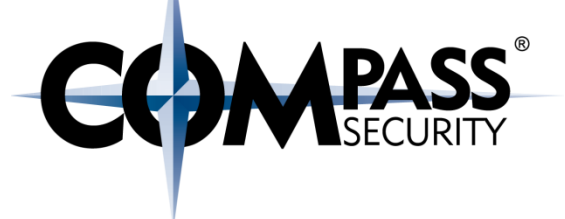

## Heap allocator requirements:

- Should be quick to fulfill malloc() and free()
- ◆ Should not waste memory by managing memory

Also: No bugs, correct, low-fragmentation, etc.

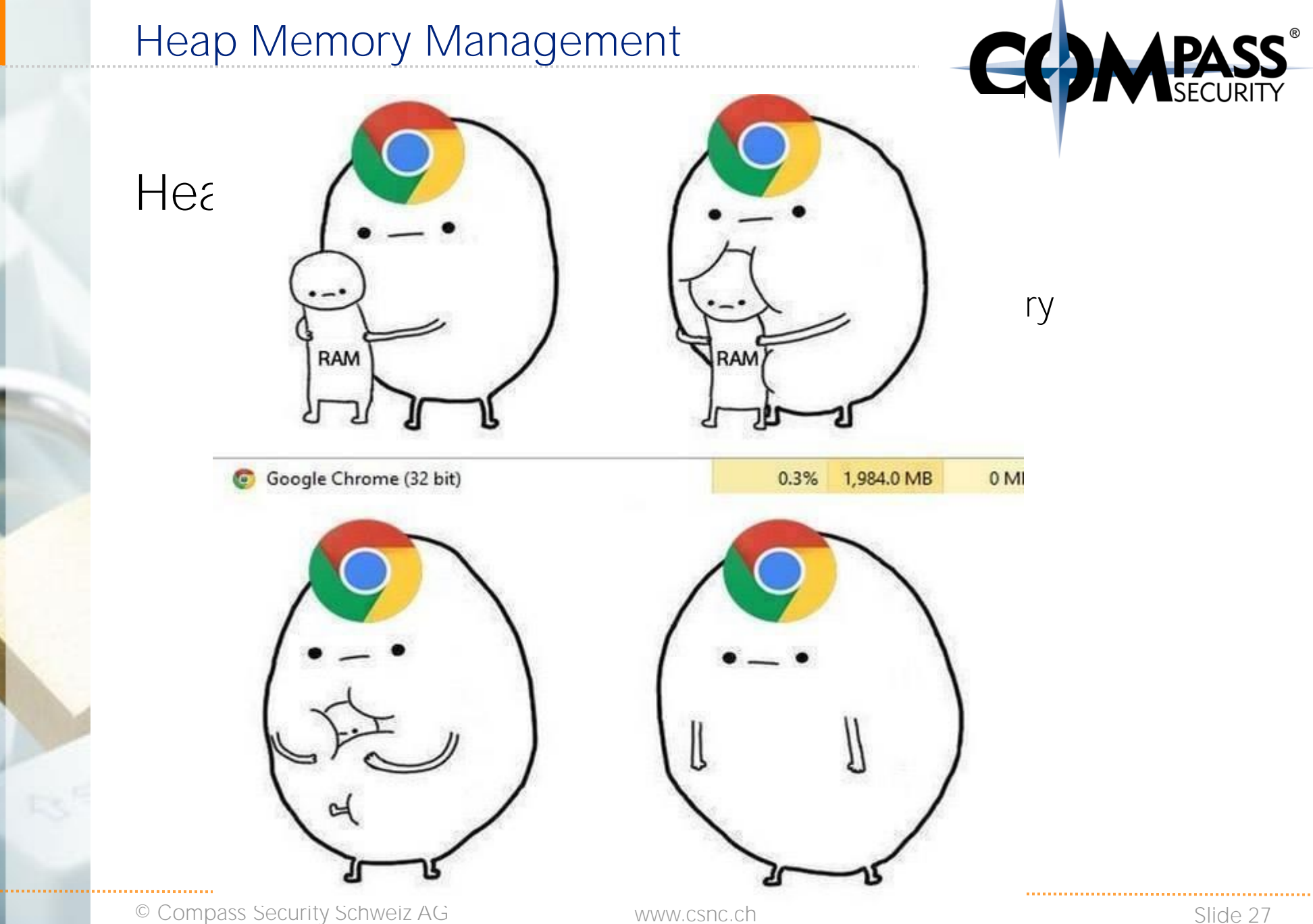

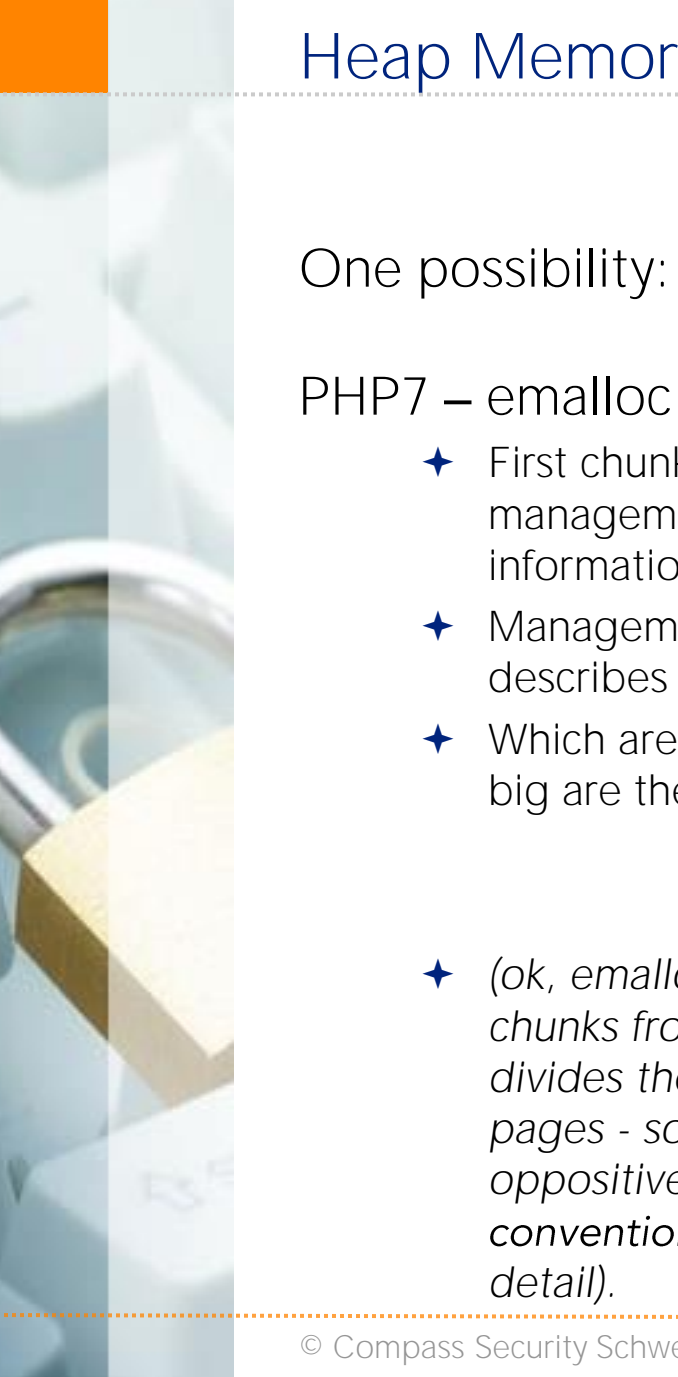

## Heap Memory Management

 *(ok, emalloc allocates chunks from the OS, divides them into pages - so the oppositive naming*  convention. That's a *detail).* 

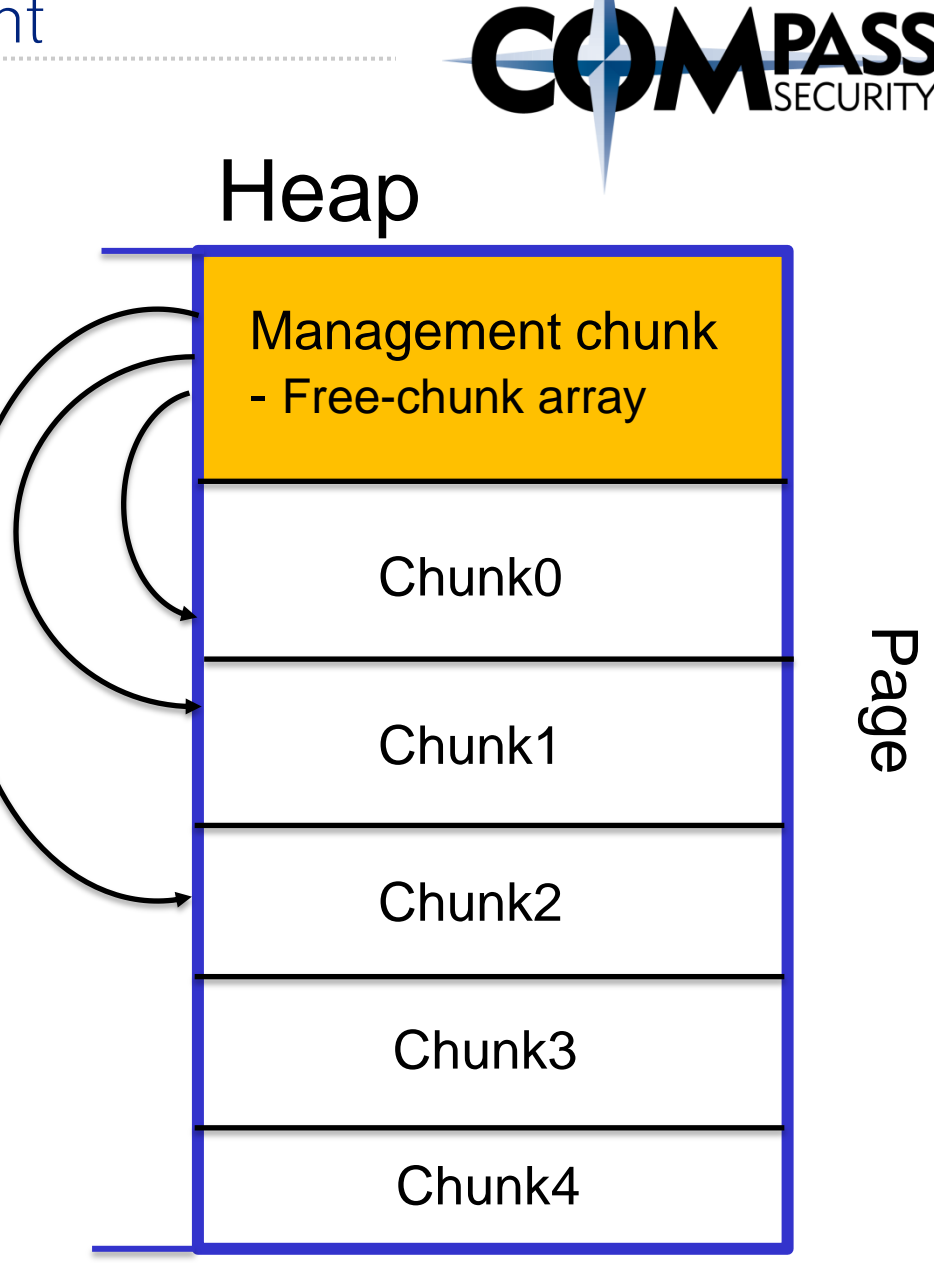

© Compass Security Schweiz AG www.csnc.ch Slide 28

One possibility:

 $\div$  First chunk has

management information

Management chunk

Which are free, how

big are they etc.

describes other chunks

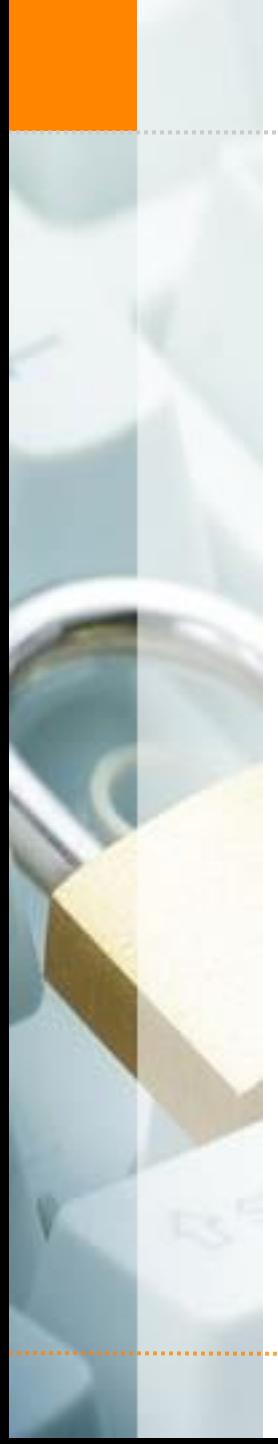

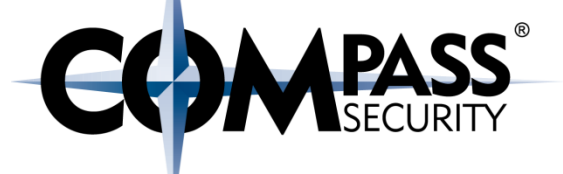

Heap could look like this:

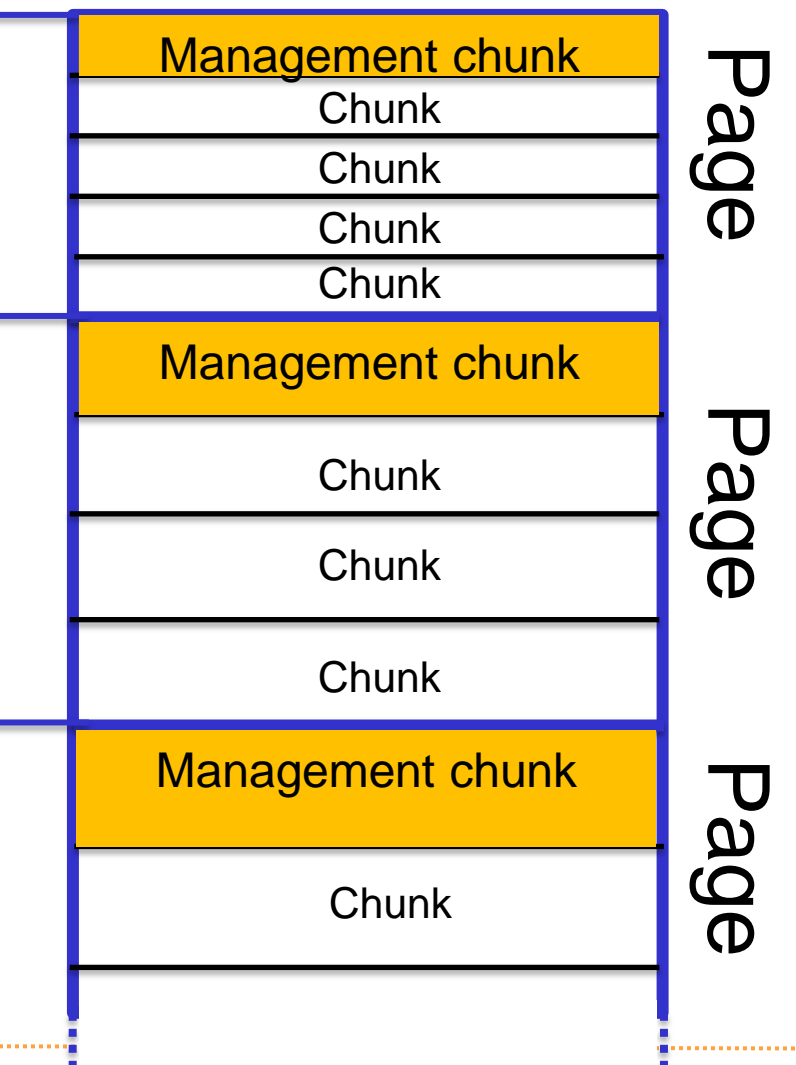

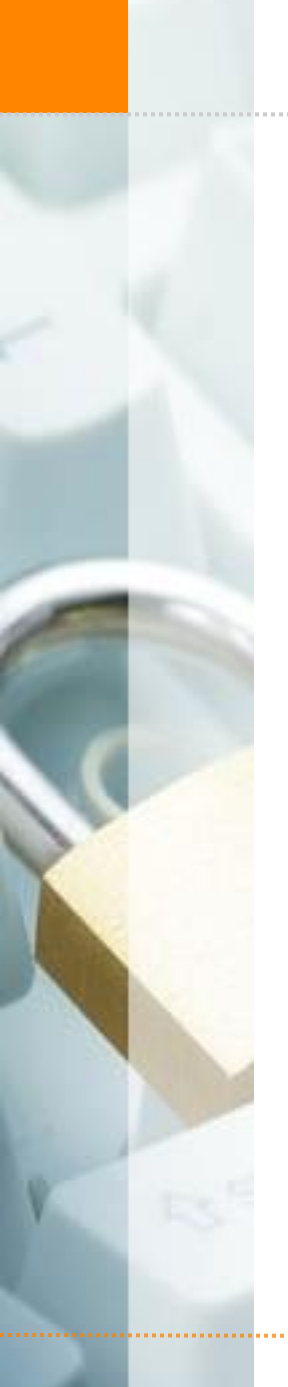

#### Heap Memory Management

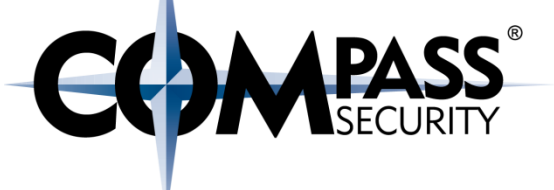

But wait, there's more!

© Compass Security Schweiz AG www.csnc.ch Slide 30

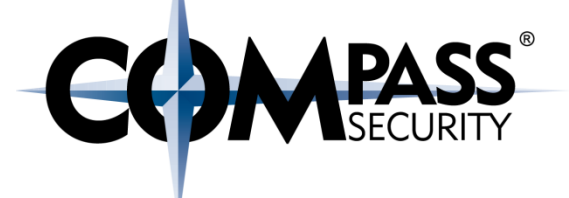

## Heap Chunks

 $\overline{\mathbb{R}}$ 

Compass Security Schweiz AG Tel +41 55 214 41 60 Werkstrasse 20 Postfach 2038 CH-8645 Jona

Fax +41 55 214 41 61 team@csnc.ch www.csnc.ch

Chunk

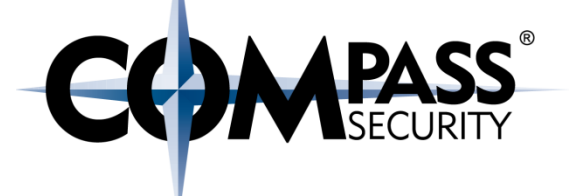

#### Ptmalloc2 chunk:

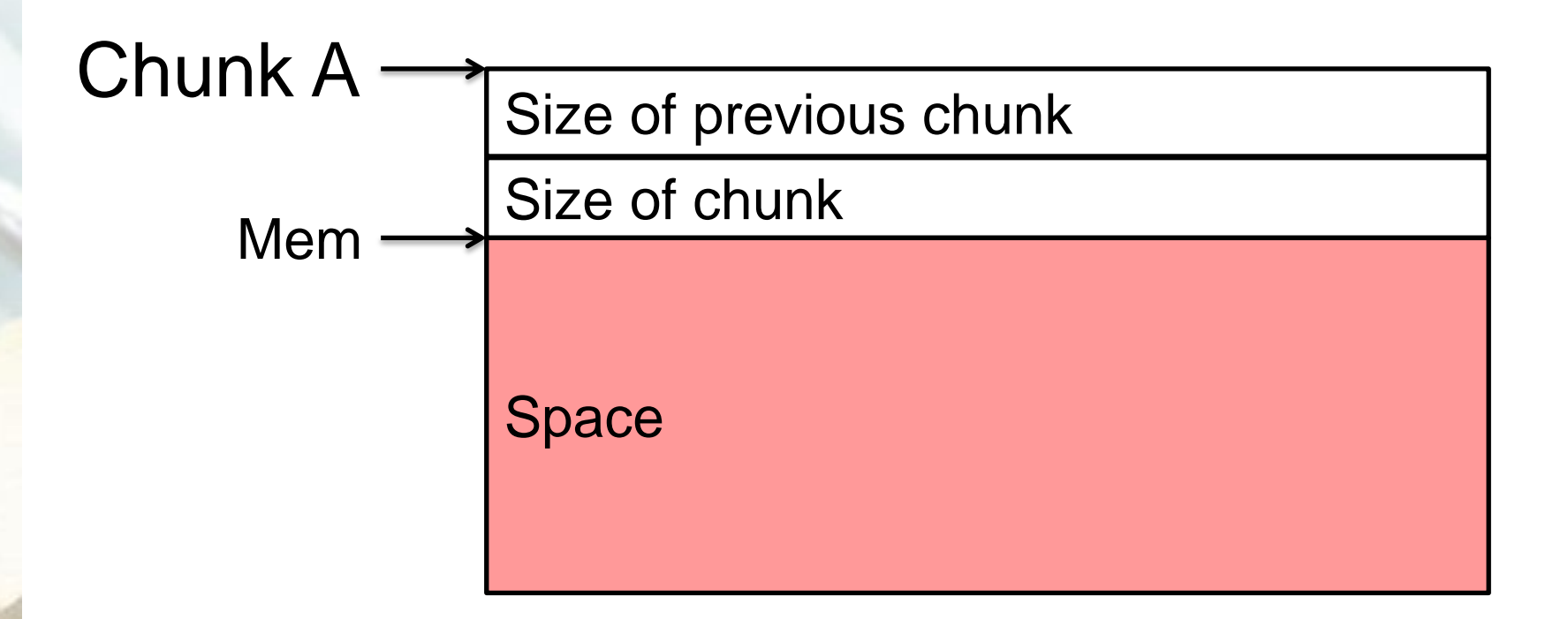

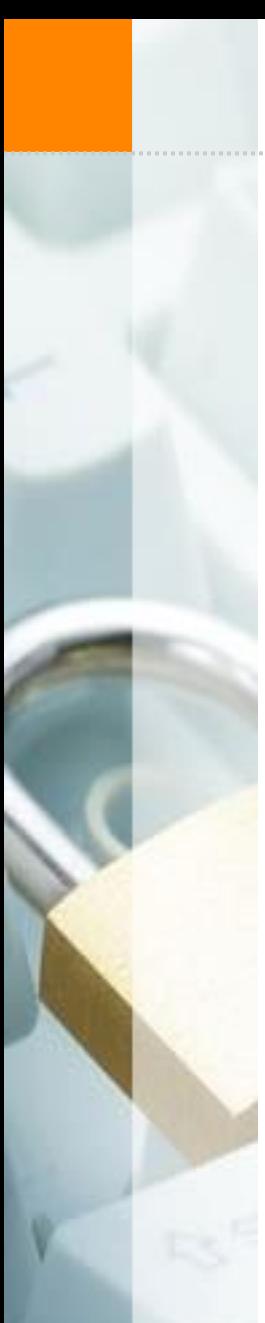

© Compass Security Schweiz AG www.csnc.ch Slide 33

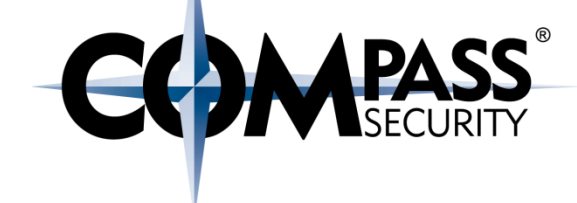

Ptmalloc2 FREE chunk:

Heap Chunks

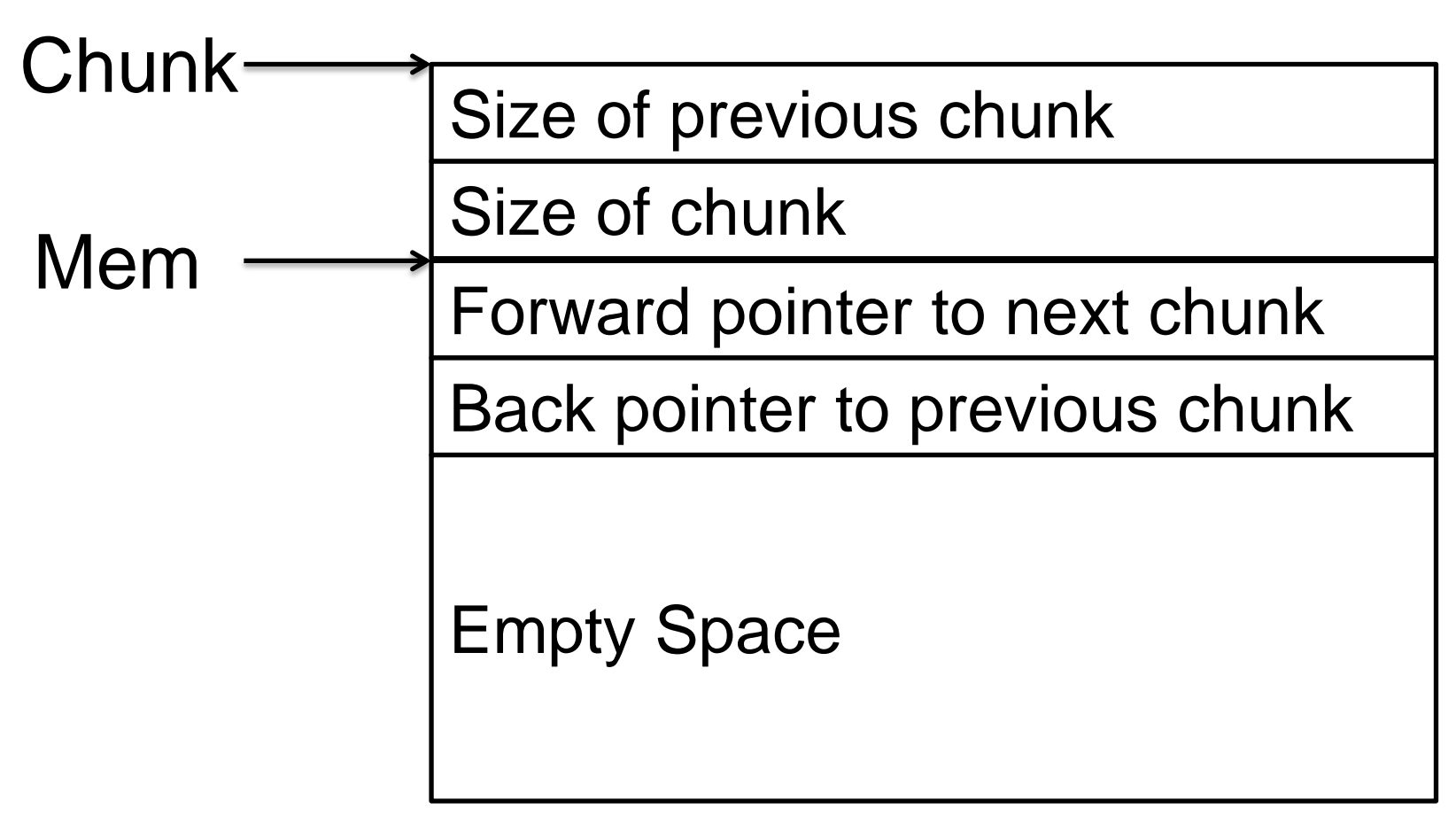

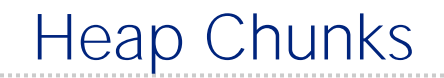

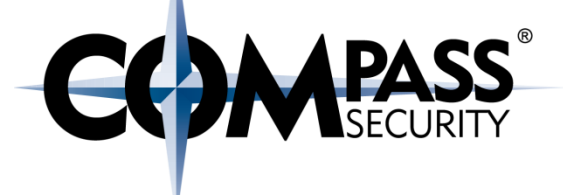

Ptmalloc2 ALLOCATED chunk:

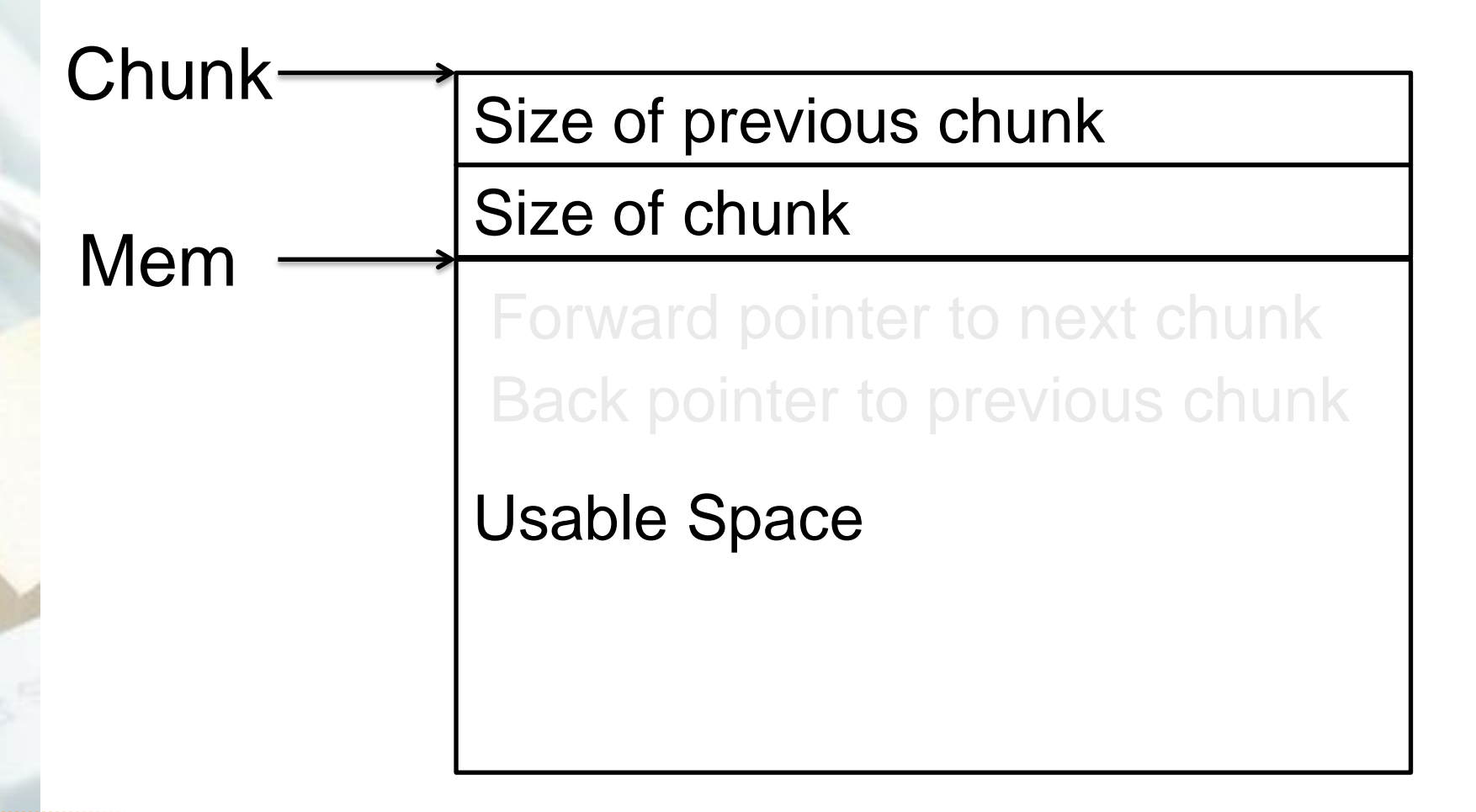

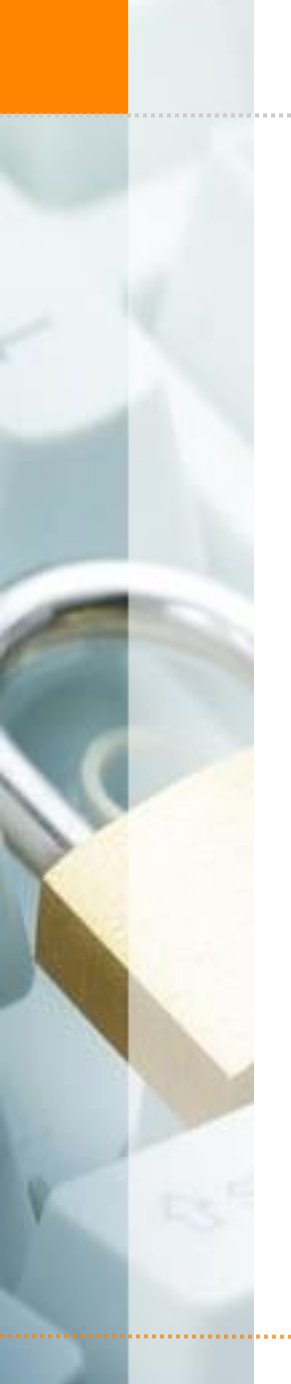

Heap Chunks

Free chunks close to each other get merged

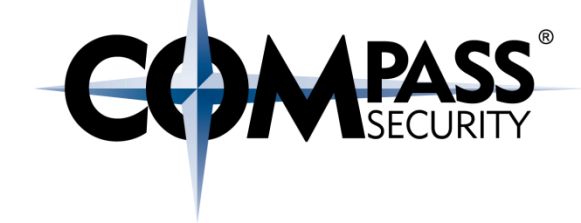

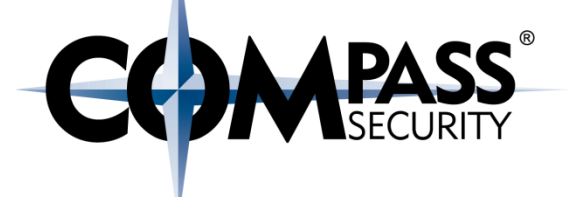

## Heap attacks

ES

Compass Security Schweiz AG Tel +41 55 214 41 60 Werkstrasse 20 Postfach 2038 CH-8645 Jona

Fax +41 55 214 41 61 team@csnc.ch www.csnc.ch

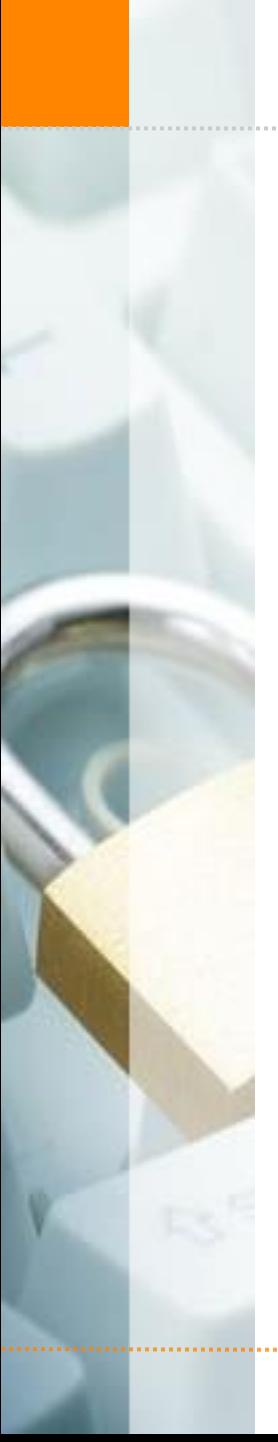

#### Heap Attacks: Buffer overflow

Heap attack:

Inter-chunk overflow

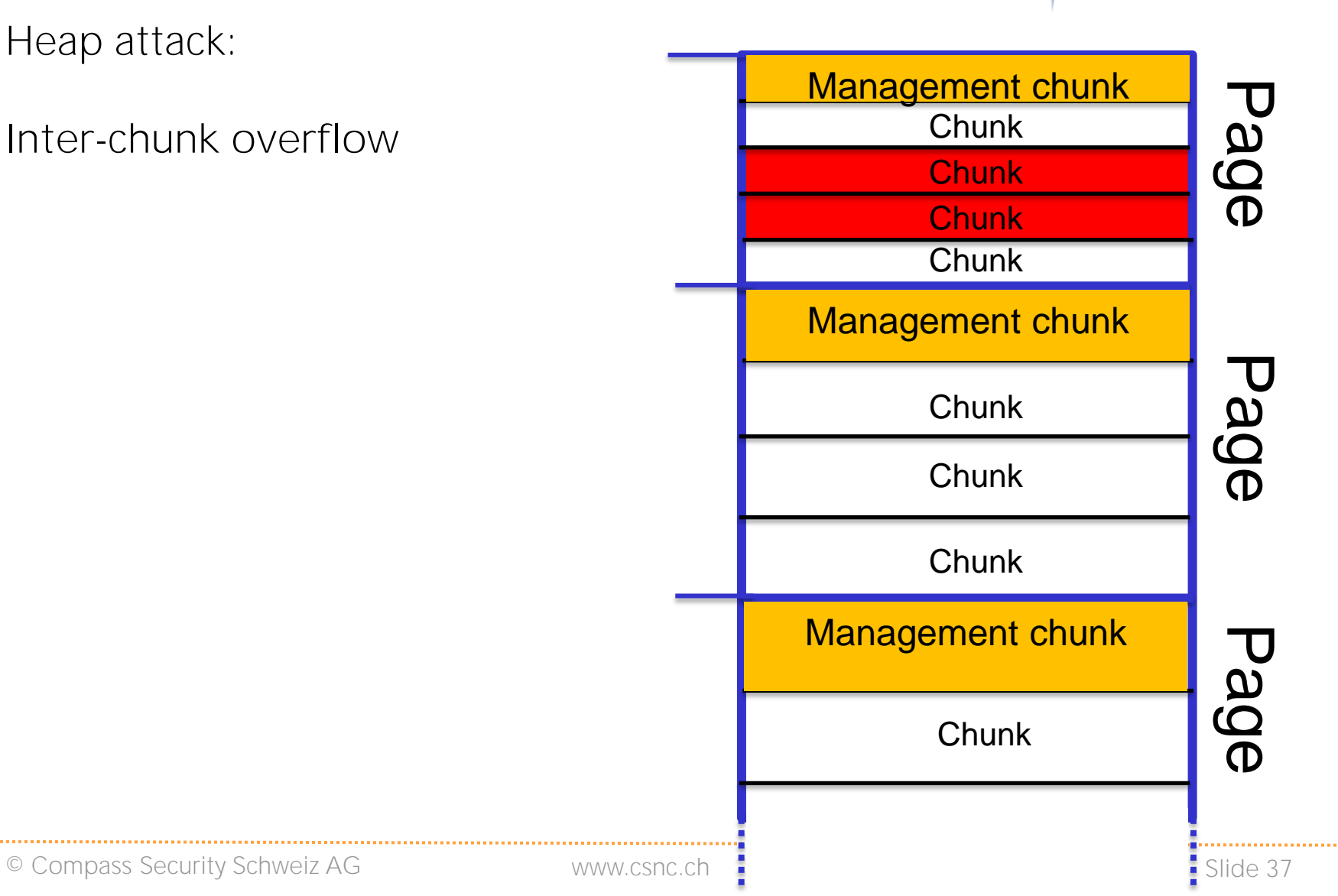

**COMPASS** 

![](_page_37_Picture_0.jpeg)

#### Heap Attacks: Buffer overflow

#### Heap attack:

Inter-chunk overflow with management chunk

Problem:

- $\leftarrow$  In-band signalling (again)
- Can modify management data of heap allocator
- Therefore, can modify behaviour of heap allocator

![](_page_37_Figure_8.jpeg)

**ECOMPASS** 

### Heap Attacks: Buffer overflow

![](_page_38_Picture_1.jpeg)

Heap attack:

Inter-chunk overflow with chunk metadata

Problem:

- $\leftarrow$  In-band signalling (again)
- Can modify management data of heap allocator
- Therefore, can modify behaviour of heap allocator
	- **← Create fake chunks**
	- Ptmalloc2: Write what where upon free

![](_page_38_Picture_10.jpeg)

![](_page_39_Figure_0.jpeg)

#### Heap Attacks

![](_page_40_Picture_1.jpeg)

## Recap:

- $\rightarrow$  A buffer overflow on the heap can modify other buffers on the heap
- A buffer overflow on the heap can influence memory allocator management data structures (junks etc.)

![](_page_41_Picture_0.jpeg)

![](_page_41_Picture_1.jpeg)

Resources:

#### [http://homes.soic.indiana.edu/yh33/Teaching/I433-2016/lec13-](http://homes.soic.indiana.edu/yh33/Teaching/I433-2016/lec13-HeapAttacks.pdf) [HeapAttacks.pdf](http://homes.soic.indiana.edu/yh33/Teaching/I433-2016/lec13-HeapAttacks.pdf)

[http://www.pwntester.com/blog/2014/03/23/codegate-2k14-4stone](http://www.pwntester.com/blog/2014/03/23/codegate-2k14-4stone-pwnable-300-write-up/)[pwnable-300-write-up/](http://www.pwntester.com/blog/2014/03/23/codegate-2k14-4stone-pwnable-300-write-up/)